# Package 'fastrep'

October 13, 2022

Type Package Title Time-Saving Package for Creating Reports Version 0.7 Description Provides templates for reports in 'rmarkdown' and functions to create tables and summaries of data. License GPL **Depends**  $R (= 4.1.0)$ Imports dplyr, ggplot2, janitor, kableExtra, lifecycle, magrittr, purrr, tidyr **Suggests** covr, knitr, rmarkdown, test that  $(>= 3.0.0)$ VignetteBuilder knitr Config/testthat/edition 3 Encoding UTF-8 RoxygenNote 7.2.0 BugReports <https://github.com/AlissonRP/fastrep/issues> NeedsCompilation no Author Alisson Rosa [aut, cre] Maintainer Alisson Rosa <alirpereira887@gmail.com> Repository CRAN

Date/Publication 2022-09-12 10:42:56 UTC

# R topics documented:

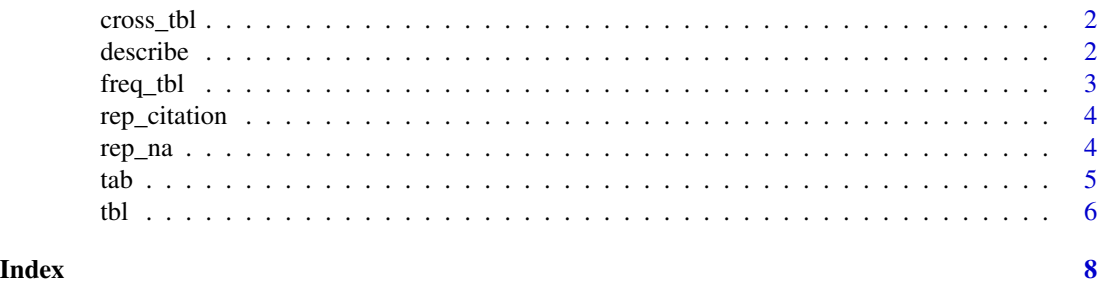

<span id="page-1-0"></span>cross\_tbl *cross\_tbl*

#### Description

#### [Experimental]

This function makes cross tables, like all functions from fastrep you need to supply a data.frame, and in this case two variables.

#### Usage

```
cross_tbl(obj, var1, var2, title = "", marg = FALSE)
```
#### Arguments

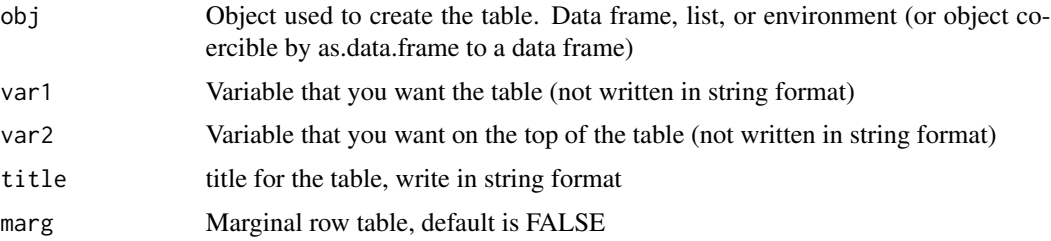

#### Value

A knitr\_kable with 2x2 table fitted

#### Examples

```
mtcars |>
  fastrep::cross_tbl(cyl, am, "title", marg = TRUE)
```
describe *describe*

#### Description

In the base R we have the function summary, but the output is no by default a data.frame, so describe is an enhancement of this function to summarize data frames.

#### Usage

describe(obj, na\_rm = TRUE)

#### <span id="page-2-0"></span>freq\_tbl 3

# Arguments

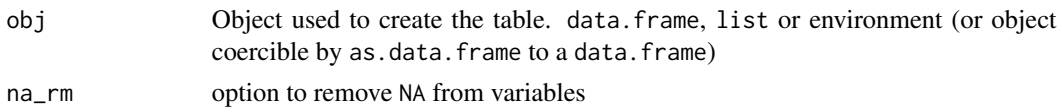

# Value

A tibble with n rows where n is equal to ncol(obj) and columns with the summary metrics

#### Examples

```
mtcars |>
  fastrep::describe()
airquality |> fastrep::describe(na_rm = FALSE)
iris |> fastrep::describe()
```
freq\_tbl *freq\_tbl*

# Description

This function creates a frequency table, you only need to supply a data.frame and the variable to make the table.

#### Usage

```
freq_tbl(
  obj,
  var,
  sort_by ={
          var
      }
 },
  desc = FALSE
\mathcal{L}
```
# Arguments

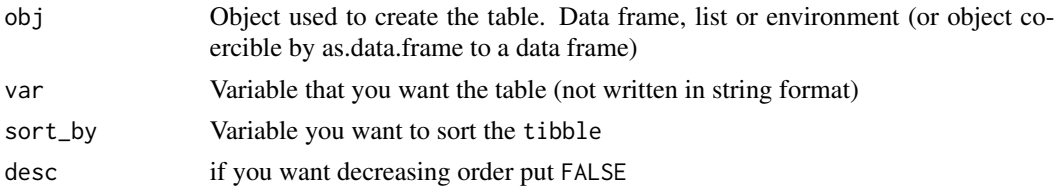

<span id="page-3-0"></span>A tibble with 4 rows and 3 columns

#### Note

By default the sort\_by is in alphabetical order of var

#### Examples

```
iris %>%
  fastrep::freq_tbl(Species) %>%
  fastrep::tbl("You can combine this function too!")
```
rep\_citation *citation How to cite* fastrep *in your publications!*

# Description

citation How to cite fastrep in your publications!

#### Usage

```
rep_citation()
```
#### Value

A print in console indicating how to cite the package.

rep\_na *rep\_na*

### Description

#### [Deprecated]

This function counts the number of NA by variable in your data.frame

#### Usage

rep\_na(obj, ...)

# Arguments

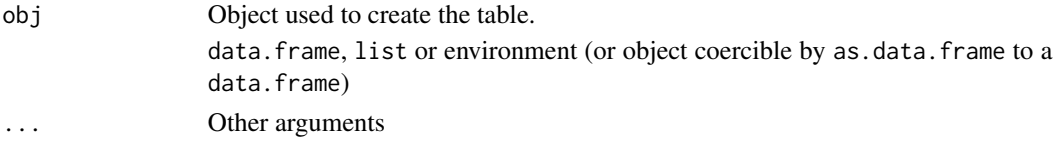

<span id="page-4-0"></span>tab 5

# Value

A tibble with n rows where n is equal to ncol(obj) and 2 columns

# Examples

```
airquality %>%
  fastrep::rep_na()
```
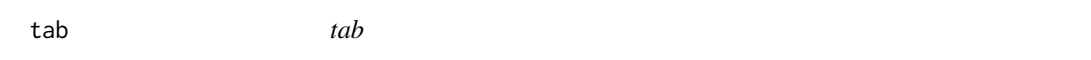

# Description

This function is used to create cross\_tbl

#### Usage

tab(obj, var1, var2)

# Arguments

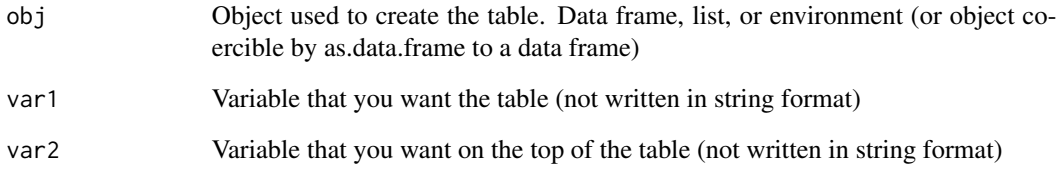

#### Value

A tibble to create cross\_tbl

# Examples

```
mtcars |>
  fastrep::cross_tbl(cyl, am)
```
## <span id="page-5-0"></span>tbl *tbl*

#### Description

This is the primary function of fastrep, with her you can make tables in HTML or LaTeX format, the main idea is to provide minimal parameters to create their own table, so you necessarily only need to provide a data.frame

#### Usage

```
tbl(
  obj,
  title = ",
  format = NULL,code = FALSE,
  tabs = FALSE,full_page = TRUE,
  ...
```
#### Arguments

 $\mathcal{L}$ 

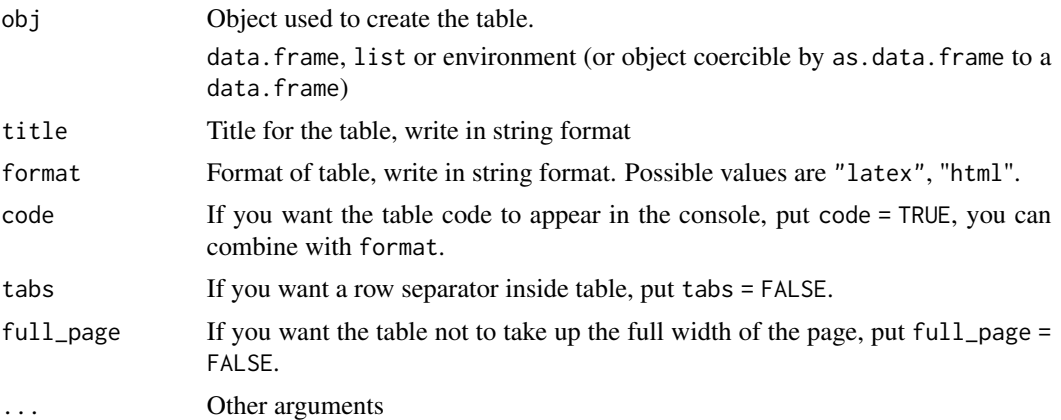

#### Value

Your object of input in the format of a knitr\_kable

#### Note

Remember that by default the format is "html"

The default of code is FALSE The default of tabs is TRUE The default of full\_page is TRUE

The value of format will be automatically determined if the function is called within a knitr document

Examples

```
iris %>%
 dplyr::group_by(Species) %>%
  dplyr::summarise(mean = mean(Sepal.Length)) %>%
  fastrep::tbl("THIS FUNCTION IS SO INCREDIBLE!")
mtcars |>
  dplyr::group_by(carb) |>
```
dplyr::summarise(sd = sd(wt)) |>

fastrep::tbl()

tbl  $\sim$  7

# <span id="page-7-0"></span>Index

cross\_tbl, [2](#page-1-0) describe, [2](#page-1-0) freq\_tbl, [3](#page-2-0) rep\_citation, [4](#page-3-0) rep\_na, [4](#page-3-0) tab, [5](#page-4-0) tbl, [6](#page-5-0)